**Computerondersteund oppervlaktewaterbeheer (door het waterschap Dollardzijlvest)** 

**Definitiestudie** 

 $\bar{\mathcal{A}}$ 

 $\bar{z}$ 

dr. ir. P.J.T. van Bakel ing. A. Bartelds drs. H.K. Hettling ing. J.W. Kok G. Nijhof

Deventer, 14 maart 1995 RAP\950011.wp1\m Projectnummer 70028.64

 $\frac{1}{2}$ 

Colofon: Tauw Civiel en Bouw bv Integraal Waterbeheer Computerondersteunend oppervlaktewaterbeheer door het waterschap Dollardzijlvest dr. ir. P.J.T. van Bakel (pi) RAP\941294.wp1 Projectnummer 70028.74 Xerografisch papier 80 grs/m2 Lettertype: Univers (Scalable) Opdrachtgever: waterschap Dollardzijlvest Akkoord bevonden door:

# INHOU D

 $\bar{z}$ 

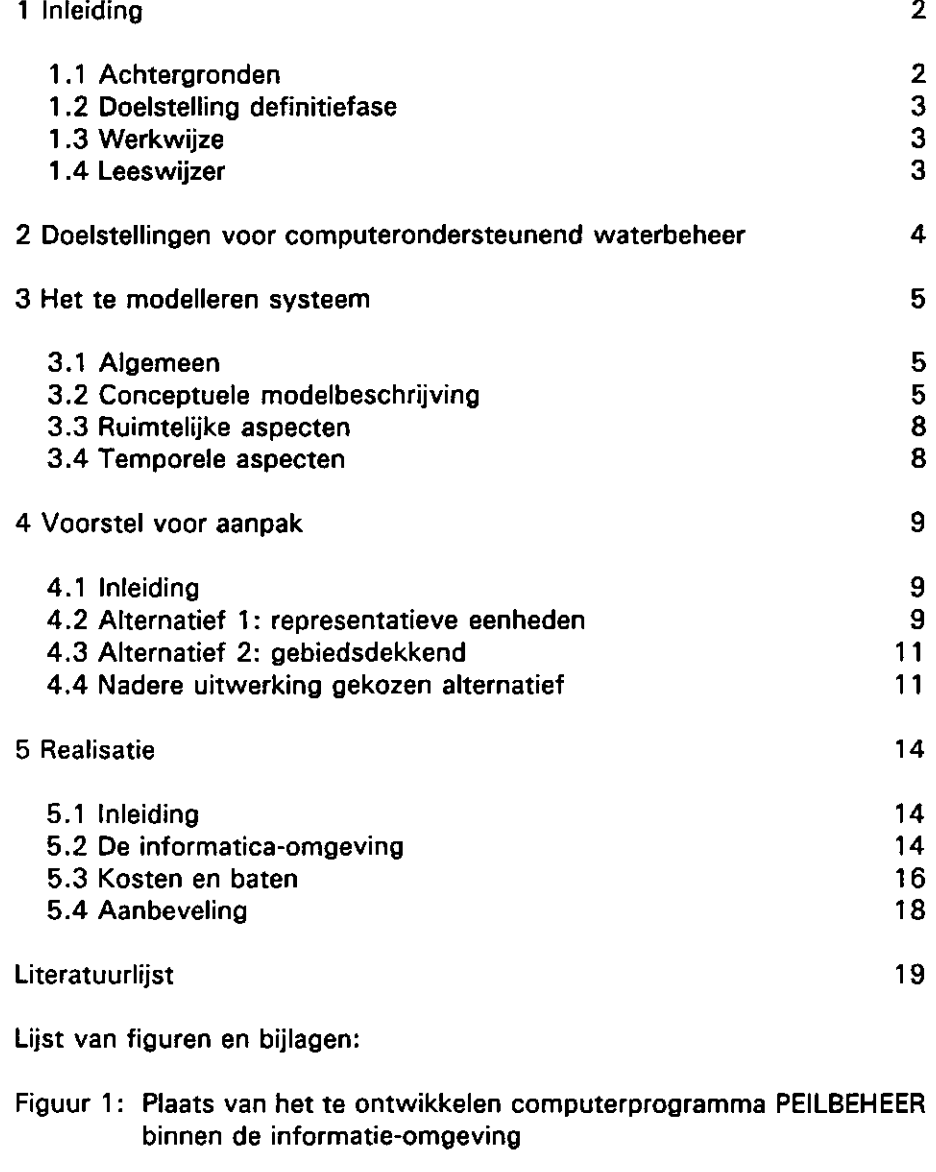

- Bijlage 1: Problemen bij het gebruik van het simulatiemodel SWW
- Bijlage 2: Definitiestudie algemene beschrijving
- Bijlage 3: Gebiedsindeling van het waterschap Dollardzijlvest ten behoeve van het computerondersteund waterbeheer (zie ook kaartbijlage)
- Bijlage 4: Voorbeeldpeilvakken per homogeen deelgebied en sleutel voor toedeling van peilvakken aan voorbeeldpeilvakken

Kaartbijlage: Indeling van het beheersgebied in homogene deelgebieden

# **1 Inleiding**

### **1.1 Achtergronden**

Het beheer van het oppervlaktewater door waterschappen is gericht op het zo goed mogelijk handhaven van streefpeilen, met als doel het waterstaatkundige conditionering van de bodem. In het verleden betekende dit vooral peilbeheer ten behoeve van de landbouw en het voorkomen van wateroverlast door inundaties en het voorkomen van schade aan waterlopen door te hoge stroomsnelheden.

Heden ten dage is peilbeheer een onderdeel van integraal waterbeheer, hetgeen inhoudt dat rekening moet worden gehouden met alle belangen in het beheersgebied en dat ook de waterkwaliteit een rol speelt. De praktische uitwerking van dit streven is echter allerminst eenvoudig, omdat belangen vaak tegenstrijdig zijn, of omdat het draagvlak voor integraal waterbeheer ontbreekt door onvoldoende kennis van effecten van maatregelen op korte en langere termijn.

Een mogelijke bijdrage aan integraal waterbeheer kan worden geleverd door het oppervlaktewaterbeheer meer objectief te maken door het operationeel beheer te baseren op hydrologische relaties en te verwachten effecten. Een hulpmiddel hierbij is dit beheer te ondersteunen met computerprogrammatuur. In de loop van de jaren tachtig is door het toenmalige waterschap De Veenmarken een eerste poging gedaan dit te realiseren. Daarbij werd gebruik gemaakt van resultaten van een studie naar de effecten van peilbeheer in het veenkoloniale gebied (van Bakel, 1986). Het ontwikkelde programma SWW heeft inmiddels een aantal jaren gedraaid bij het waterschap De Veenmarken en het waterschap Dollardzijlvest. Geconstateerd moet worden dat dit model veel kenmerken vertoont van eerste-generatie modellen. Dit uit zich onder andere in een complexe fileen directory-opbouw, waardoor het overzicht snel verloren gaat. Ook ontbreken programmadocumentatie en gebruikershandleiding en is de gegevensinvoer omslachtig. In bijlage 1 worden de problemen met het gebruik ervan meer uitgebreid beschreven.

In 1994 is daarom besloten de computerondersteuning van het oppervlaktewaterbeheer opnieuw te bezien. Daarbij is gesteld dat deze herbezinning structureel en gefaseerd aan moet worden gepakt, te beginnen met het uitvoeren van een definitiefase (voor een algemene beschrijving van deze gestructureerde aanpak, zie bijlage 2).

In de definitiefase voor de ontwikkeling en toepassing van programmatuur ter ondersteuning van het operationele oppervlaktewaterbeheer moeten de volgende zaken aan de orde komen:

- wat is de precieze doelstelling van het maken en toepassen van een computerondersteund peilbeheer;
- welk deel van het hydrologisch systeem moet worden meegenomen;
- welke processen en effecten moeten worden meegenomen;
- hoe moet worden omgegaan met weersvoorspellingen;
- welke gegevens moeten worden gebruikt;
- etc.

Het onderhavige rapport is een verslaglegging van de werkzaamheden om deze definities op te stellen.

# **1.2 Doelstelling definitiefase**

De specifieke doelstellingen van de definitiefase zijn:

- het nader definiëren van de doelstellingen van het ontwikkelen en toepassen van een computerondersteund beheer;
- het nader omschrijven van in beschouwing te nemen hydrologische processen en belangen bij het oppervlaktewaterbeheer;
- de keuze voor de simulatiemethode;
- het aangeven van de randvoorwaarden waaronder het programma moet draaien;
- de eisen die gesteld worden aan het gebruik en de resultaten.

### **1.3 Werkwijze**

Er is een ad hoc werkgroep gevormd van vertegenwoordigers van het waterschap Dollardzijlvest (mevrouw H. Hettling en de heren J.W. Kok, G. Nijhof en A. Bartelds) en de heer P.J.T. van Bakel van Tauw Civiel en Bouw bv. Laatstgenoemde trad op als discussieleider en penvoerder. Aan de hand van bijdrage van de werkgroepleden en de gevoerde discussies (drie bijeenkomsten) is dit verslag opgesteld.

### **1.4 Leeswijzer**

De doelstellingen vormden de leidraad voor de opbouw van dit rapport. De doelstellingen worden in hoofdstuk 2 uitvoeriger toegelicht. In hoofdstuk 3 wordt het te modelleren systeem beschreven. Op grond van bepaalde overwegingen wordt in hoofdstuk 4 een keuze gemaakt voor het nader te werken hydrologisch systeem en de daaruit voortvloeiende functionaliteit die het simulatiemodel moet hebben. Een voorstel voor realisatie en de daarbij behorende kosten en baten worden in hoofdstuk 5 beschreven.

# **2 Doelstellingen voor computerondersteunend waterbeheer**

Het goed en helder formuleren van doelstellingen is een moeilijk, doch noodzakelijk onderdeel van elke studie in het algemeen en voor definitiestudies in het bijzonder. Daarom zal hieraan de nodige aandacht moet worden geschonken.

De volgende doelstellingen c.q. randvoorwaarden zijn geformuleerd:

Het hoofddoel is het ontwikkelen van programmatuur ter ondersteuning van het operationele kwantitatieve waterbeheer door waterschappen die actief zijn met grondwaterstandsbeheer, in het bijzonder het waterschap Dollardzijlvest.

Afgeleide doelstellingen zijn:

- het objectiveren van het oppervlaktewaterstandsbeheer zodat het beheer beter is te onderbouwen c.q. beter is uit te leggen, waardoor er een beter draagvlak ontstaat;
- de programmatuur moet ook gebruik kunnen worden voor evaluatie van het beheer;
- de koppeling aan een GIS-systeem moet mogelijk zijn;
- de programmatuur moet ook bruikbaar zijn voor het oppervlaktewaterkwaliteitsbeheer. Chemische processen in het oppervlaktewater worden evenwel niet expliciet meegenomen;
- het (economisch) minimaliseren van de waterinlaat.

Het is moeilijk aan te geven welke van bovengenoemde doelstellingen de hoogste prioriteit heeft, omdat dit van plaats tot plaats en van tijd tot tijd kan variëren.

Als afgeleide doelstellingen worden uitdrukkelijk uitgesloten:

- vaststelling van hydraulische knelpunten ten behoeve van aanpassing ontwerp van waterlopen;
- vaststellen van optimale onderhoudstijdstippen, e.d.

Daarbij geldt als randvoorwaarde dat de verbetering van het oppervlaktewaterbeheer zich richt op de belangen landbouw en natuur. De belangen van bebouwing worden als randvoorwaarden meegenomen (dat wil zeggen aan dit belangen wordt altijd of bij voorrang tegemoet gekomen); met de belangen van recreatie en scheepvaart wordt rekening gehouden voor zover dit niet strijdig is met de belangen van natuur en landbouw;

# **3 Het te modelleren systeem**

# **3.1 Algemeen**

Het waterschap beheert een stelsel van waterlopen en kunstwerken. De fysieke eigenschappen van dit systeem variëren ruimtelijk en in de tijd meestal vrij sterk. Daarnaast wordt door het oppervlaktewaterstelsel het grondwatersysteem beïnvloed, en omgekeerd. De ruimtelijke en temporele variabiliteit in deze interactie is eveneens zeer groot. Het gevolg hiervan is dat de beheerder slechts een beperkte kennis heeft van het hydrologisch functioneren van het beheersgebied. Dit vormt echter in de regel geen belemmering om toch te komen tot een vereenvoudiging van de werkelijkheid, in de vorm van een conceptueel model. In dit denkmodel zitten impliciet of expliciet de voornaamste relaties waarmee effecten van waterbeheer op belangen kunnen worden begrepen. Bij het maken van een simulatiemodel moet dit conceptueel worden geformaliseerd. In de volgende paragraaf zal een poging worden gedaan het conceptueel model voor het oppervlaktewaterbeheer te beschrijven.

# **3 . 2 Conceptuele modelbeschrijving**

Het te modelleren systeem is reeds eerder uitgebreid besproken (van Bakei, 1986). Dit model behoeft echter aanpassing. Een nieuwe blauwdruk voor het te modelleren systeem bevat de volgende onderdelen:

### **a Het oppervlaktewatersysteem.**

Het oppervlaktewaterbeheer is te onderscheiden in beheersbaar en nietbeheersbaar of in ontwaterings- en afwateringssysteem. De vormgeving en onderhoud van de ontwateringsmiddelen speelt zich af op perceelsniveau. Afwatering is de 'core business' van het waterschap. Echter ont- en afwateringsmiddelen staan in open verbinding met elkaar. Daarom is peilbeheer ook en vooral een maatregel waarmee de operationele ontwatering wordt geregeld. Voorgesteld wordt daarom vooral de ontwatering in model te brengen door het oppervlaktewaterstandsbeheer te koppelen aan de grondwatersituatie.

Een mogelijk belangrijke toepassing is dat het model gebruikt wordt voor de verdeling van water. Dit betekent dat het oppervlaktewatersysteem van het waterschap in model moet worden gebracht, inclusief de kunstwerken waarmee het peil of de waterinlaat kan worden geregeld. Voor alle duidelijkheid: het gaat niet om het kunnen berekenen van verhanglijnen etc. maar om de waterverdeling. Dit betekent dat elk peilvak als een reservoir kan worden beschouwd en dat de verbinding tussen de reservoirs wordt geregeld met hetzij gemalen, hetzij stuwen, hetzij waterinlaten. De waterstand in elk reservoir wordt berekend uit 1 ) de waterbalans en 2) de bergingseigenschappen.

Ad 1). De waterbalans van het oppervlaktewatersysteem moet de volgende posten bevatten:

- waterinlaat;
- waterafvoer:
- drainage of subinfiltratie;
- beregening.

De drainage of subinfiltratie kan worden bepaald uit het verschil in waterstand en grondwaterstand, gedeeld door een weerstand, of als restpost van de oppervlaktewaterbalans.

Ad 2). De bergingseigenschappen zijn afhankelijk van de lengte aan waterlopen en de dwarsprofielen hiervan. De vraag is of alleen de hoofdwaterlopen in model moeten worden gebracht of dat ook de kleinere waterlopen moeten worden betrokken bij de bepaling van de bergingseigenschappen. Het antwoord is dat alle watervoerende waterlopen in de waterbalans meegenomen dienen te worden.

### **b Het verzadigd grondwatersysteem.**

De verzadigde grondwaterstroming is driedimensionaal en niet-stationair. Het wordt niet haalbaar geacht een hiervoor toegesneden model toe te passen (zoals MODFLOW of SIMGRO). De volgende vereenvoudigingen zijn mogelijk:

- i het toepassen van een 1-dimensionaal model waarbij de grondwaterstand wordt berekend uit de drainage of subinfiltratie, processen in de onverzadigde zone (zie hierna) èn een waarde voor de kwel of wegzijging. Het voordeel is de modelmatige eenvoud; de nadelen zijn dat de benodigde drainageweerstand en kwelintensiteit slecht bekend zijn en bovendien niet constant in de tijd (Van Bakel, 1986).
- ii met meten van de grondwaterstand. Het grote voordeel hiervan is dat onder i. geschetste problemen niet meer kunnen optreden; een nadeel is dat het grondwaterstandsmeetpunt representatief moet zijn voor een zeker gebied. Door de variabiliteit in de bodemeigenschappen is de representativiteit meestal beperkt. Een ander probleem is dat de grondwaterstand na een hevige regenbui wel reageert terwijl de onverzadigde zone nog niet volledig (her)bevochtigd is. Zonder onderzoek zijn deze afwijkingen niet aan te geven.

#### **c Het onverzadigd grondwatersysteem.**

De onverzadigde zone is het meest ingewikkelde deel van het hydrologisch systeem. Wortelopname en onverzadigde stroming zijn niet-lineaire processen, die bovendien ook nog hysteresis vertonen (dat wil zeggen de relaties zijn niet-eenduidig maar afhankelijk van de voorgeschiedenis). De volgende vereenvoudigingen worden daarom veelal doorgevoerd:

- a de onverzadigde zone wordt opgedeeld in compartimenten. Per compartiment wordt de berging en stroming bepaald en eventueel de wortelopname. Dit is het concept van SWW (lees SWACROP). Het voordeel is dat gelaagde profielen goed kunnen worden gemodelleerd.
- b de onverzadigde zone wordt opgedeeld in wortelzone en onverzadigde ondergrond. De waterbalans van de wortelzone bevat naast de infiltratie via het maaiveld ook de wortelopname en de capillaire opstijging of percolatie. De opstijging is een functie van de grondwaterstand en daarmee is de relatie te leggen met het waterbeheer. Dit concept wordt toegepast in MUST (De Laat, 1980). Een voordeel is de eenvoud, een groot nadeel is dat, vooral bij diepere grondwaterstanden, de relatie tussen capillaire opstijging en grondwaterstand vrijwel afwezig is.

Zoals uit bovenstaande blijkt is de simulatie van de onverzadigde zone vrij ingewikkeld. De vraag is dan ook of dit kan worden vermeden. Dit kan alleen als er een goed alternatief is voor de berekening van de vochtvoorraad in de wortelzone. In het verleden zijn daartoe pogingen ondernomen. Het probleem daarbij is dat toch min of meer wordt teruggegrepen op tabellen die het verband tussen grondwaterstand en capillaire opstijging weergeven. De andere mogelijkheid, nl het meten van de vochtvoorraad is eveneens problematisch vanwege instrumentele problemen (zijn oplosbaar), maar vooral vanwege de moeilijkheid van het vinden van representatieve plekken.

Een onderdeel van de onverzadigde zone is de wortelopname, die wordt bepaald door enerzijds de verdampingsvraag van de atmosfeer en anderzijds de mogelijke reductie door onvoldoende vocht. Dit is voor verschillende gewassen zoals aardappelen, suikerbieten, wintertarwe, grasland en maïs verschillend en ook min of meer bekend.

#### d **Het atmosfeersysteem.**

Het is gebruikelijk de atmosfeer als randvoorwaarden op te leggen. De referentiegewasverdamping wordt van het KNMI betrokken en via gewasfactoren wordt de potentiële evapotranspiratie bepaald. De neerslag wordt óf zelf gemeten óf betrokken van lokale stations.

Een onderdeel van de neerslag kan zijn beregening uit oppervlaktewater. Omdat dit gepaard kan gaan met grote aanvoerhoeveelheden zal hier speciale aandacht aan moeten worden geschonken.

De eerste vraag is of de beregening als proces moet worden meegenomen in het model. Conceptueel gezien is dat niet moeilijk. Zodra de vochtspanning of vochtvoorraad een bepaalde waarde heeft overschreden, wordt er beregend met een vaste hoeveelheid. Vooral voor grasland en hakvruchten is dat min of meer overeenkomstig de gewenste praktijk.

 $\overline{7}$ 

In de discussies is gesteld dat beregening kan leiden tot tekortsituaties in bepaalde delen van het beheersgebied. In dergelijke situaties zou bij verdeling van de schaarste een bepaalde strategie moeten worden gevolgd, bijvoorbeeld een roulatieschema. Dit wordt niet haalbaar geacht. Het alternatief is dat beregening is toegestaan zolang er water over de stuwen loopt. Op het moment dat dit niet meer het geval is, treedt een verbod tot beregenen uit oppervlaktewater in werking (zoals bijvoorbeeld toegepast door het waterschap De Aa). Dit zou betekenen dat beregening als proces niet behoeft te worden meegenomen maar wèl als extern (aan het model) opgelegde watervraag. Een nadeel van zo'n totaal verbod is een plotselinge sterke vermindering van de watervraag, waardoor een deel van de aanvoercapaciteit (tijdelijk) ongebruikt blijft. Een alternatief is dat de beregeningsduur collectief wordt beperkt.

# **3.3 Ruimtelijke aspecten**

In ruimtelijke zin is het concept van 1-dimensionale modellen te kenschetsen als volgt. Per peilvak wordt een profiel dat representatief is wat betreft gewas, bodemtype en grondwaterstandsverloop doorgerekend. Deze berekening genereert de drainage of subinfiltratie per peilvak en de vochttoestand van de onverzadigde zone. Vanwege de relatief grote verschillen in bodemopbouw binnen een peilvak is het vinden van een representatief punt niet eenvoudig.

### **3.4 Temporele aspecten**

Door wisselingen in weersomstandigheden en in bodemgebruik varieert de waterhuishoudkundige toestand voortdurend. Het is daarom absoluut noodzakelijk het te modelleren systeem niet-stationair te beschouwen, waarbij variaties van dag tot dag gesimuleerd moeten kunnen worden.

De meest voor de hand liggende berekeningen van de temporale variatie is dat gewerkt wordt met "historische" gegevens (gegevens die reeds zijn waargenomen). Door wijziging in bijvoorbeeld het peilbeheer kan worden geëvalueerd welke effecten zouden zijn opgetreden.

Met het model moet ook real time kunnen worden gerekend, dat wil zeggen dat gegevens uit het veld direct moeten kunnen worden verwerkt in het programma en dat à la minuut een advies wordt verkregen over het te voeren peilbeheer in de komende periode van zeg 1 week. Ook moet daarbij een voorspelling van te verwachten neerslag minus verdamping bij betrokken kunnen worden.

# **4 Voorstel voor aanpak**

### 4.1 Inleiding

Bij de keuze voor de aanpak zijn 4 keuzes van essentieel belang:

- werken met óf gemeten óf berekende grondwaterstanden óf met beide;
- wel/niet werken met weersvoorspelling;
- wel/niet werken met de vochtvoorraad als sturende variabele;
- alle beheerseenheden doorrekenen of slechts een beperkt aantal voorbeeldeenheden doorrekenen.

De keuzes 2 en 3 zijn in feite al gemaakt bij de formulering van de doelstellingen. De resterende keuzes zijn in een matrix te zetten. Dit levert 6 keuzemogelijkheden. Het alternatief waarbij voor alle peilvakken worden gewerkt met gemeten grondwaterstanden wordt niet haalbaar geacht, vanwege te grote meetinspanning. In de praktijk zal altijd zowel met gemeten als gesimuleerde grondwaterstanden worden gewerkt (vooral bij evaluatieberekeningen).

Daarom is alleen de keuze tussen werken met representatieve eenheden of werken met alle beheerseenheden van belang.

### 4.2 Alternatief 1 : representatieve eenheden

Er worden een beperkt aantal representatieve beheerseenheden geselecteerd, waarbij gelet wordt op (tussen haakjes voorbeelden van mogelijke indelingen):

- topografie (vlak, hellend, geaccidenteerd);
- bodemgebruik (veenkoloniaal bouwplan, grasland en natte natuur);
- bodemfysische eigenschappen (zandgrond, moerige gemengwoelde grond, veengrond);
- kwelsituatie (kwel, geen kwel, wegzijging).

In principe levert dit voorbeeld 81 combinatiemogelijkheden. Echter naar schatting ruim de helft komt niet voor, zodat 20 à 25 voorbeeldeenheden zullen voldoen.

Per voorbeeldbeheerseenheid worden de relevante eigenschappen vastgesteld:

- bodemfysische gegevens (opbouw in Staringreeks-bouwstenen);
- topografie (gemiddelde en spreiding in maaiveldshoogteligging);
- waterlopen (lengte, diepte, bodembreedte, talud);
- streefpeilen (zomerpeil, winterpeil, fasering);
- kwel of wegzijging.

De volgende gegevens worden gemeten per representatief peilvak:

- bodemgebruik (1 maal per jaar);
- wateraanvoer (continu);
- waterafvoer (continu);
- grondwaterstanden (dagelijks, op zeg 3 plekken, afhankelijk van de ruimtelijke variabiliteit binnen één peilvak);
- neerslag (continu).

De volgende gegevens worden altijd gesimuleerd:

- de vochtvoorraad in de wortelzone;
- potentiële en actuele evapotranspiratie (continu).

Voor invulling van ontbrekende waarden en van voorspellingen zullen gesimuleerde grondwaterstanden worden gebruikt.

- De volgende gegevens zullen moeten worden aangekocht:
- de referentiegewasverdamping van het station Eelde;
- de voorspelling van neerslag en verdamping van Eelde voor de komende 3 à 5 dagen.

De geselecteerde beheerseenheden zijn representatief voor nader te selecteren peilvakken. Elk peilvak wordt dus aan één van de representatieve peilvakken toegedeeld (de zogenoemde sleutels).

Indien het simulatiemodel in real time mode wordt toegepast, wordt als uitkomst verkregen het peiladvies voor de komende week. Daartoe moet per datum bekend zijn de meest geschikte oppervlaktewaterstand als functie van de grondwaterstand en -in bepaalde perioden- de vochtvoorraad. Deze functies worden per afzonderlijke beheerseenheid vastgesteld door berekeningen uit te voeren waarbij bij verschillende beheersstrategieën de verdamping (voor landbouwgewassen) wordt bepaald (zie voor methodiek: van Bakel, 1985). Voor natuur moet bekend zijn het meest gewenste grondwaterstandsverloop. Ook voor landbouw kan dit een alternatief zijn.

De grondwaterstand waarop wordt gestuurd, is de meest recent gemeten grondwaterstand en de voorspelde grondwaterstand voor het einde van de weekperiode. Deze voorspelde grondwaterstand is gelijk aan meest recent gemeten stand plus een verandering voorspeld door het simulatiemodel. De vochtvoorraad waarop wordt gestuurd is de meest recent gesimuleerde voorraad plus een voorspelde voor het einde van de weekperiode. Genoemde twee voorspellingen gaan als volgt.

Op basis van de neerslag- en verdampingsvoorspelling wordt gesimuleerd of water uit de wortelzone gaat percoleren of dat capillaire opstijging gaat optreden. Daarnaast wordt de drainage of subinfiltratie voor de komende week bepaald uit het voorspelde open waterpeil en de gemeten grondwaterstand gedeeld door een drainageweerstand. Percolatie/capillaire flux en drainage/subinfiltratie worden bij elkaar opgeteld en de verandering van de grondwaterstand wordt berekend uit netto flux gedeeld door freatische bergingscoëfficiënt. Dit model wordt voortdurend bijgesteld aan de hand van metingen, waarbij het Kalman-filter kan worden toegepast. Impliciet wordt daarmee verschillen in kwel/wegzijging en drainageweerstanden in rekening gebracht.

Per peilvak is het nieuwe streef peil voor de komende week bekend. Eventuele randvoorwaarden gesteld vanuit recreatie en bebouwing worden hiermee vergeleken en eventueel vindt hierdoor een bijstelling plaats. Uit de waterbalans van het oppervlaktewater is te berekenen wat de drainage of subinfiltratie in de afgelopen periode is geweest. Dit is de eerste schatter voor de drainage of subinfiltratie voor de komende periode. Hierbij moet nog worden opgeteld resp. afgetrokken het water nodig voor peilverandering en de optredende lozingen en onttrekkingen aan/op het oppervlaktewater (waaronder de beregening uit oppervlaktewater). Laatstgenoemde is sterk variabel en moeilijk exact te voorspellen. Het beregeningsgedrag van de boer is niet conform een modelsimulatie en zolang er ook om psychologische redenen wordt beregend, moet een subjectief element in de voorspelling van de beregening in het model worden ingebouwd.

# **4.3 Alternatief 2: gebiedsdekkend**

Bij dit alternatief moeten van alle peilvakken een representatief punt worden gedefinieerd. Per representatief punt zijn dezelfde gegevens nodig als beschreven bij alternatief 1.

Het voordeel van deze aanpak is dat geen sleutel behoeft te worden vastgesteld; een groot nadeel is dat honderden peilvakken moeten worden doorgerekend, hetgeen de overzichtelijkheid niet ten goede komt, temeer daar peilvakken veel op elkaar zullen lijken. Bovendien moet in het geval van het gebruik van gemeten grondwaterstanden honderden gegevens worden opgenomen en verwerkt.

# **4.4 Nadere uitwerking gekozen alternatief**

Op grond van overwegingen van haalbaarheid en realiteitswaarde is gekozen voor alternatief 1.

Daartoe is allereerst nagegaan hoeveel voorbeeldpeilvakken zinvol zijn te onderscheiden. Bij de volgende uitgangspunten:

- gebieden met gelijke kwel of wegzijging;
- gebieden met overeenkomstige sloot- en/of kwelpatronen;
- begrenzing zoveel mogelijk samenvallend met peilgebiedsgrenzen;
- gebieden met gelijke grondsoort;

zijn er 28 min of meer homogenen gebieden te onderscheiden en op kaart gezet (zie bijlage 3 en de kaartbijlage). Per homogeen gebied is een voorbeeldpeilvak uitgekozen (zie bijlage 4).

De volgende toevoegingen zijn door de werkgroep aangegeven:

de mogelijke vormen van bodemgebruik zijn:

- kale grond (braak);
- oras:
- wintergranen;
- aardappelen;
- suikerbieten;
- mais;
- bos.
- toepassing van een regionaal stromingsmodel om de kwel/wegzijging (eventueel als functie van seizoen) vast te stellen heeft een lage prioriteit.
- het gebruik van het model voor beregeningsdoeleinden heeft een lage prioriteit.
- per beheerseenheid wordt het beheer gericht op één belang.

Het te ontwerpen simulatiemodel moet de volgende functionaliteit hebben: het kunnen werken in 2 (optioneel 3) modi:

- a. evaluatiemodus
- b. real time modus
- (c. voorspellende modus);
- berekenen van de potentiële bodem- en gewasverdamping per dag, uit de referentiegewasverdamping, via bodem- en gewasfactoren;
- berekenen van de actuele bodem- en gewasverdamping per dag, als functie van de vochtvoorraad in de wortelzone;
- berekenen van de vochtvoorraad in de wortelzone per dag;
- berekenen van de grondwaterstand per dag, als functie van de capillaire opstijging, kwel/wegzijging en drainage/subinfiltratie;
- berekenen van de drainage/subinfiltratie per dag, als functie van de grondwaterstand en de open waterstand;
- berekenen van de open waterstand per dag, als functie van de drainage/subinfiltratie en de aan- en afvoeren;
- berekenen van de afvoer per dag, als functie van de streefpeil;
- bepalen van de gewenste aanvoer per dag, als functie van de afvoer en drainage/subinfiltratie;
- bepalen van het gewenste streefpeil per dag of per andere periode, als functie van de grondwaterstand de vochtvoorraad en het bodemgebruik;
- het kunnen rekenen met verschillende typen peilbeheer i.c. vast peil, waterconservering en aanvoer en natuurlijk peilverloop.

De volgende functionaliteiten zijn optioneel:

- berekenen van de zaai/pootdatum, als functie van de vochtspanning in de bouwvoor en de temperatuur;
- berekenen van de beregeningstijdstip, als functie van de vochtvoorraad in de wortelzone;
- berekenen van de denitrificatie, als functie van de grondwaterstand;
- berekenen van de oogstdatum, als functie van de vochtspanning in de wortelzone (in de evaluatiemodus);
- berekenen van de berijdbaarheid/draagkracht per dag, als functie van de vochtspanning in de wortelzone.

De volgende randvoorwaarden zijn altijd nodig (daggegevens):

- referentiegewasverdamping;
- neerslag;
- kwel/wegzijging.

De volgende randvoorwaarden zijn optioneel:

- de maximale aanvoercapaciteit;
- de maximale afvoercapaciteit;<br>- de voorspelde waarden van de

 $\Delta$ 

- de voorspelde waarden van de neerslag en verdamping (in de voorspellende modus).

# **5 Realisatie**

# **5.1 Inleiding**

In dit hoofdstuk wordt nader ingegaan op realisatie van de volgende stap in het ontwikkelingstraject, nl. het maken van een basisontwerp. Daarvan zullen de te verwachten kosten en baten kort worden beschreven.

Allereerst echter zal aandacht worden besteed aan de 'omgeving' waarin het te ontwerpen simulatiemodel moet functioneren.

# **5.2 De informatica-omgeving**

Veel problemen bij toepassen van software komen voort uit het feit dat de datastromen (die inherent zijn aan elke toepassing) niet goed in beeld zijn gebracht. Daardoor ontstaan allerlei communicatieproblemen die meestal met ad hoc oplossingen provisorisch worden opgelost. Om deze problemen te vermijden wordt hieronder een globale schets gegeven van de organisatie van de datastromen die inherent is aan het gebruik van computerondersteund peilbeheer èn de plaats van het te ontwerpen computerprogramma (werknaam PEILBEHEER) binnen de informatiestructuur.

Centraal in het 'informaticaplaatje' staat het databasemanagementsysteem (DMS); zie figuur 1. Het DMS wordt gevoed met tijdsonafhankelijke en tijdsafhankelijke gegevens en converteert deze naar invoer voor de applicaties, als dan niet via hulpbestanden. Uitvoer van de applicaties kan weer dienen als invoer voor andere applicaties. Deze gegevensstroom verloopt altijd via het DMS.

Een onderdeel van het DMS kan zijn een geografisch informatiesysteem (GIS), maar is in de figuur als aparte module weergegeven.

Het DMS zelf is meestal een relationele database, bijvoorbeeld ORACLE. De programmeeromgeving kan daarvan verschillen, bijvoorbeeld UNIFACE. Ook kan 'eigen' software deel uitmaken van het DMS of als applicatie fungeren (bijvoorbeeld spreadsheetbewerkingen).

Een relationeel databasemanagementsysteem (RDBMS) is een gegevensbeheerprogramma dat het mogelijk maakt op gestructureerde wijze gegevens in te voeren en op te slaan. Daarna kan de database de inhoud (gegevens) op eenvoudige wijze de aanwezige gegevens weer tonen.

Het begrip relationeel houdt in dat er bij het ontwerp van de opslagstructuur van de gegevens verschillende (gegevens-)elementen worden onderscheiden (= entiteiten). In een relationeel systeem kan op basis van gemeenschappelijk kenmerken een relatie tussen beide entiteiten worden gelegd. Het voordeel van een dergelijke aanpak is dat er geen gegevens dubbel worden bijgehouden.

Voorbeeld: relatie student, leraar. In een relationeel systeem kan via bijvoorbeeld het studentnummer een relatie worden gelegd tussen leerling en één of meerdere leraren. Per leraar hoeft dus alleen maar het studentnummer te worden vastgelegd. Daardoor zijn via het studentnummer alle studentgegevens beschikbaar. Wijzigingen hoeven maar op één plaats te worden ingevoerd.

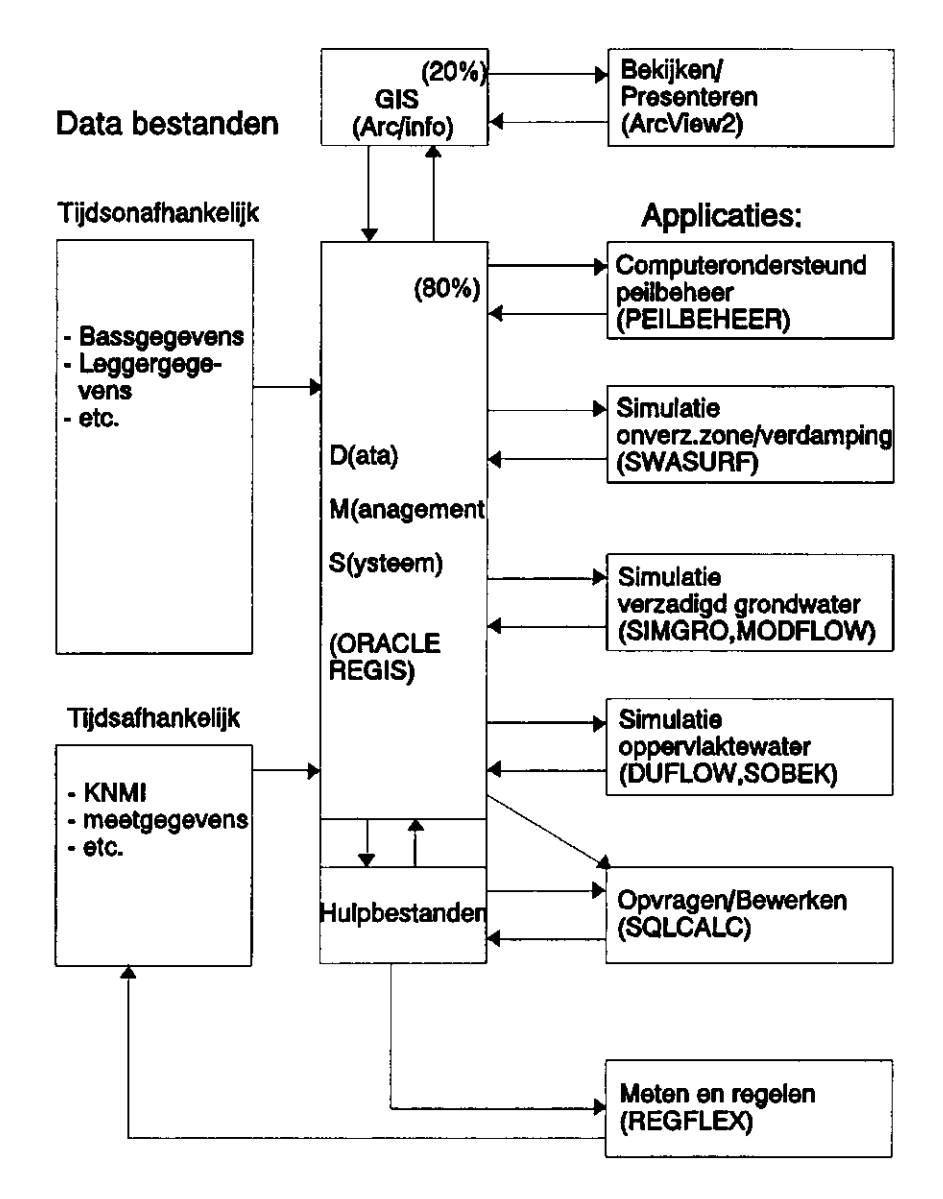

Figuur 1 Plaats van de het ontwikkelen computerprogramma PEILBEHEER binnen de informatie-omgeving (tussen haakjes voorbeelden van softwarepakketten c.q. simulatieprogramma's; de vermelde percentages zijn een indicatie van de relatieve omvang).

In een niet-relationeel systeem zou per leraar alle studentinformatie moeten worden vastgelegd en apart voor de studenten zelf. Dit is dus dubbele informatie. Wijzigingen in studentgegevens moeten dan op meerdere plaatsen worden gewijzigd.

Informatie kan direct worden ingevoerd in de database (DMS) of via een speciaal geprogrammeerd invoerscherm.

Ook vanuit GIS of rekenprogramma's kunnen gegevens ontstaan, die vervolgens rechtstreeks via standaardfuncties van het GIS- of reken-systeem in het DMS kunnen worden opgeslagen of via speciaal daarvoor geschreven programma's.

Het gebruik van een goed DMS (RDBMS) is aan te bevelen om op een goede, gestructureerde manier met grote hoeveelheden gegevens om te gaan. Op deze manier zijn de gegevens (en de investering die daarvoor nodig is) zo goed mogelijk veiliggesteld. Daarnaast ondersteunen geprogrammeerde invoer- en rapportageschermen de gebruiker in het correct en op een gebruikersvriendelijke manier omgaan met de gegevens.

### 5.3 Kosten en baten

#### **Kosten**

Het maken van het basisontwerp houdt in het nader beschrijven van de benodigde software in termen van in- en uitvoer per module en de bewerking die in een module plaats vindt. De feitelijke programmering vindt nog niet plaats.

Daarnaast wordt veel aandacht besteed aan de omgeving (soft- en hardware).

De benodigde inspanning voor het maken van een basisontwerp bedraagt naar schatting 20 mensdagen, te verdelen over 4 mensdagen voor de materiedeskundige en 16 mensdagen voor de informatica-deskundige.

Aangezien het maken van het basisontwerp moet geschieden in nader over met de automatiseringsgroep van het waterschap, is hiervoor nog ca. 8 mensdagen nodig.

De bijbehorende kosten bij externe uitbesteding bedragen naar schatting f 40.000,00.

Voor de financiering van deze kosten kan een beroep worden gedaan op STOWA (projectvoorstel 16/5 van het onderzoeksprogramma 1995- 1999).

#### **Baten**

De landbouwkundige baten van waterconservering en wateraanvoer, waarbij het peilbeheer modelmatig plaatsvindt, zijn voor het gebied De Monden, ter grootte van ca. 8000 ha, becijferd op circa tweemaal een half miljoen gulden per jaar (van Bakel, 1988). Voor de huidige situatie zijn deze baten circa 20% lager. Voor het gehele beheersgebied van het waterschap Dollardzijlvest, met een oppervlakte van 50.000 ha, zijn de baten evenredig hoger.

Indien rekening wordt gehouden met de afschrijvingen en extra beheerskosten is met name waterconservering zeer profijtelijk. Per jaar wordt hiermee voor het gebied 'De Monden' circa f 400.000,00 'verdiend', vergeleken met geen enkele vorm van peilbeheer.

De baten voor andere vormen van grondgebruik dan de landbouw, zoals natuur zijn niet in geld uit te drukken, maar zijn evident voor met name waterconservering. Door een goede waterconservering wordt de grondwaterstandsdaling in het voorjaar (enigszins) verminderd. Bovendien kan op wateraanvoer worden bespaard. Maar ook bij wateraanvoer kan de aanvoerhoeveelheid door een uitgekiend peilbeheer worden geminimaliseerd, hetgeen voor de natuur als gunstig wordt beschouwd.

De vraag is van belang of zonder computerondersteuning deze baten ook (of gedeeltelijk) zijn te verkrijgen? Het is zeker zo dat door het peilbeheer 'handmatig' te sturen op gemeten grondwaterstanden er reeds een belangrijke vooruitgang wordt geboekt. Bij deze methode moet reeds veel worden gemeten en geadministreerd. Een computer is daarbij onmisbaar. Het gebruik van een applicatie die het peilbeheer kan 'adviseren' is in dit proces een additionele activiteit die relatief weinig inspanning vergt. De grootste inspanning is het maken van een goed en gebruikersvriendelijk programma, dat op basis van objectieve kennis het (operationele) peilbeheer kan ondersteunen. Daardoor kan de acceptatie worden vergroot en kan beter worden uitgelegd waarom een bepaald beheer is gevoerd. De baten hiervan zijn moeilijk in geld uit te drukken.

Evaluatie van het gevoerde peilbeheer is alleen mogelijk met behulp van simulatiemodellen (van Bakel, 1984). De baten van evaluatie zijn moeilijk aan te geven, daar het berekeningen achteraf betreft. Ook hierbij geldt echter dat door vergroting van het inzicht de kwaliteit van het peilbeheer en de acceptatie ervan zal toenemen.

Samengevat kan worden gesteld dat het ter beschikking hebben van een applicatie die het peilbeheer kan ondersteunen met objectieve rekenregels kan leiden tot aanzienlijke "baten" in de vorm van vergroting van de landbouwkundige produktie, een bijdrage aan de verdrogingsbestrijding in de vorm van reductie van aanvoer van gebiedsvreemd water, en vergroting van het draagvlak voor actief peilbeheer.

### **5.4 Aanbeveling**

Uit een vergelijking van de kosten en de baten blijkt dat de mogelijk baten van computerondersteunend peilbeheer groot zijn in vergelijking tot de kosten. Dit is des te meer geldig indien waterbeheerders gezamenlijk overgaan tot het realiseren van computerondersteund peilbeheer. De typen gebieden die daarvoor in aanmerking komen zijn:

- gebieden met een beheersbaar oppervlaktewaterstelsel waar peilvariatie is toegestaan en waar vanuit de landbouw of de natuur baten van actief peilbeheer zijn te verwachten;
- gebieden waar door een beperkte wateraanvoer een waterverdelingsvraagstuk aan de orde is.

Dit is met name het hoge deel van Nederland. In het lage deel van Nederland wordt in het veenweidegebied het peilbeheer voornamelijk bepaald door de normen die gesteld worden vanuit bebouwing en maaiveldsdaling.

Een meer op de landbouw en natuur afgestemd peilbeheer is in de nabije toekomst echter te voorzien. In kleibouwlandgebieden is het effect van actief peilbeheer te gering om hiervan voldoende baten te verwachten.

De aanbeveling is dat op korte termijn in bijvoorbeeld STOWA-verband, de verdere ontwikkeling van het computerondersteund peilbeheer ter hand wordt genomen.

Deventer, 14 maart 1995 RAP\950011.wp1\g

 $\bar{\beta}$ 

# **Literatuurlijst**

Bakel, P.J.T. van, 1984. Analyse van het stuwpeilbeheer in 1983 zoals uitgevoerd door het waterschap De Veenmarken. Nota 1485. ICW, Wageningen.

Bakel, P.J.T. van, 1985. Effecten van peilbeheer in het gebied De Monden (Dr.).

Rapport 15. ICW, Wageningen.

Bakel, P.J.T. van, 1986. Planning, design and operation of regional surface water management systems. A case study. Proefschrift, Landbouwuniversiteit Wageningen.

Bakel, P.J.T. van, 1986. Hydrological and economical effects of manipulating water levels in open water conduits - A case study. In: Proc. Agr. Wat. Manag. Balkema, Rotterdam.

Beekman, W., P.J.T. van Bakel en G. Nijhof, 1988. Ontwikkeling en toepassing van het simulatiemodel SWW als begeleidingssysteem voor het kwantitatieve oppervlaktewaterbeheer. Nota 1912. ICW, Wageningen.

Laat, P.J.M, de, 1980. Model for unsaturated flow above a shallow water-table, applied to a regional subsurface flow problem. Proefschrift, Landbouwuniversiteit Wageningen.

**Bijlage 1** 

 $\bar{z}$ 

**Problemen bij het gebruik van het model SWW** 

# **1 Inleiding**

In deze bijlage worden de problemen beschreven die het gebruik van SWW belemmeren, zowel in het dagelijks peilbeheer als ook bij evaluatie van het peilbeheer. Tevens worden toegevoegde aspecten zoals communicatie met andere programmatuur besproken.

# **2 Documentatie**

# 2.1 Gebruikershandleiding

Op dit moment is er geen gebruikers-handleiding van SWW. Om SWW te kunnen gebruiken is het nodig de source-programmatuur te raadplegen. Deze (programma en subroutines) is gedetailleerd voorzien met commentaar en aanwijzingen. Voor de gebruiker van het programma vormt dit een hoge drempel om met SWW te werken (men moet FORTRAN kunnen lezen). Daarom is het nodig om een recente gebruikershandleiding ter beschikking te hebben.

### 2.2 Programmadocumentatie

Een programmadocumentatie is gewenst in verband met veranderingen en nieuwe ontwikkelingen van SWW. Hierin zou ook opgenomen moeten worden, op welke manier een 'update' van de rekensource gemaakt kan worden.

# **3 Opbouw van SWW**

# 3.1 Inleiding

SWW is opgebouwd uit een 'shell' en een rekenprogramma. De 'shell' is geschreven in DCL. Dit is de commandotaal van de MICRO-VAX 3100 (VAX-VMS 5.5-2). Het rekenprogramma SWW is geschreven in VAX-FORTRAN 77.

# 3.2 SWW-shell

De dcl-'shell' die om het rekenprogramma van SWW gebouwd is heeft de volgende taken:

- 1) Kiezen van de door het programma gebruikte in- en uitvoer directories.
- 2) Starten van SWW in een 'batch-job'.
- 3) Weektabellen printen.
- 4) SWW interactief opstarten.

# 3.3 SWW-interactief

Het rekenprogramma is in meerdere onderdelen opgesplitst: setup, invoermodules, berekeningen en presentatie van weekcijfers. (De printopties van het programma worden met behulp van de dcl-shell uitgevoerd).

Met behulp van de setup worden de berekeningen (soort en gebied) die zullen worden uitgevoerd gekozen. Tevens kan er met behulp van de setup een korte commentaar aan de SWW.LOG-file worden toegevoerd.

Er kunnen worden ingevoerd vaste gegevens zoals peilvak-, gewas- en bodemgegevens èn waarnemingen zoals klimaatgegevens, stuwpeil, grondwaterstanden en gewaswaarnemingen.

Er zijn twee berekeningsmodules: automatisch en handmatig.

# **4 Problemen bij het gebruik van SWW**

### 4.1 Inleiding

In dit hoofdstuk worden de problemen die bij het gebruik van SWW naar voren komen, beschreven.

### 4.2 DCL-shell

Het gebruik van een dcl-shell om het rekenprogramma van SWW heeft tot gevolg dat SWW vast gekoppeld is aan een VAX.

Wel wordt gewenst dat het gebruik van het programma niet meer belemmerd wordt door verschillende programmeertalen (ontwikkelomgeving) van de diverse modules.

Tevens is het voor de gebruiker verwarrend, dat de presentatie van weekcijfers door het rekenprogramma wordt verzorgd, maar het printen van weektabellen door de shell wordt geregeld.

### 4.3 Data-management

#### **4.3.1 Inleiding**

De file- en directoryopbouw is voor toepassing in het hele gebied erg complex. Beheerstechnisch is het programma daardoor moeilijker bij elkaar te houden.

Ook voor toekomstige koppelingen met andere applicaties lijkt het gewenst te streven naar een meer centrale vorm van gegevensopslag.

Bovendien wordt hierdoor het gebruik door derden van door het waterschap verzamelde meetgegevens toegankelijker gemaakt.

### **4.3.2 Directory-structuren**

De keuze van de directories is gekoppeld aan een 'logische naam'. Een 'logische naam' is binnen DCL een plaatsaanwijzing. Hiermee wordt aangegeven waar bepaalde files kunnen worden gevonden of waar naartoe ze kunnen worden weggeschreven.

Het gebruik van 'logische namen' binnen een programma heeft duidelijke consequenties voor de gebruiker. Bijvoorbeeld dient met altijd een: achter de naam gekozen directory te zetten. Dit is gebruikersonvriendelijk.

### **4.3.4 File-extensies**

Alle data-files hebben de extensie '.dat'. Alleen de log-file die van iedere SWW-run wordt aangemaakt heeft de extensie '.log'.

Het is nuttig om bij een nieuw programma de mogelijkheid te hebben om de gebruiker de file- en fileextensienamen te laten kiezen.

### **4.4 Invoer van gegevens en berekeningen**

#### **4.4.1 Batch-verwerking**

Er bestaat de mogelijkheid om berekeningen van SWW in een batch uit te voeren. Bij het opstarten van een batch worden dezelfde gegevens van de gebruiker gevraagd, dan bij het interactief gebruik van SWW.

Helaas is het niet mogelijk meerdere batch-jobs direct achter elkaar op te starten. Het gevolg van een dusdanig handeling is, dat de eerder opgestarte batch-job worden afgebroken.

#### **4.4.2 Interactief**

4.4.2.1 Invoer en wijziging van gegevens

De invoer van gegevens is omslachtig, omdat altijd dezelfde schermen afgewerkt worden, ook al wordt maar een parameter ingevoerd c.q. gewijzigd. Het werkt sneller als de gebruiker aan het begin van de invoerroutine de in te voeren parameters kan kiezen oftewel handmatig diverse lussen van peilgegevens-invoer mogelijkheden heeft. Dus een keuzevraag opnemen vóór de invoer van gegevens welke serie peilgebieden ingevoerd gaat worden.

Het invoeren van gegevens moet ook per peilvak kunnen plaatsvinden (kan nu wel, maar alleen via de editor).

Het zou wenselijk zijn dat er gemakkelijker algemene gegevens van de peilvakdefinities gewijzigd konden worden.

Momenteel kan bijvoorbeeld het groeiseizoen/en het peilregime niet anders dan per peilvak gewijzigd worden. Het vergroten van het aantal peilvakken is erg ingewikkeld.

Tevens worden de ingevoerde gegevens niet 'op juistheid' gecontroleerd.

### 4.4.2.2 Berekeningen

De berekeningsmodule loopt goed. Hieraan is duidelijk bij het ontwikkelen van SWW de meeste aandacht besteed.

Desondanks is verbetering gewenst. Enkele berekeningen zijn alleen maar mogelijk als de invoerparameters van een heel jaar zijn ingevuld, zoals: de berekening van een jaaroverzicht wordt alleen uitgevoerd als voor een heel jaar de neerslaggegevens zijn bekend.

Ernaast bestaat behoefte gedurende een seizoen of direct na afloop van de beheersperiode een 'seizoensoverzicht' te verkrijgen.

Op dit moment wordt dit probleem als volgt opgelost: De neerslag-file wordt met 'oude' data ingevuld en alsnog worden de gewenste berekeningen uitgevoerd. Naar afloop van de berekeningen moeten de neerslag-files weer 'schoongemaakt' worden.

Dis is een tijdrovende procedure, waarbij telkens fouten in de oorspronkelijke data kunnen ontstaan.

Beheersalternatieven kunnen niet eenvoudig even doorgerekend worden met aanvullende menu-gestuurde beheersalternatieven, zonder dat de ingevoerde grondwaterstanden en open waterpeilgegevens worden gemuteerd.

Bijvoorbeeld een extra open waterpeilverhoging van 20 cm of een flinke regenbui van 60 mm zou zonder mutaties in de diverse files ingevoerd moeten kunnen worden.

### **4.5 Extra mogelijkheden**

### **4.5.1 Inleiding**

SWW heeft enkele subroutines die op dit moment niet worden gebruikt, andere werken niet naar behoren.

### **4.5.2 Gebruiksmogelijkheden**

Het programma heeft meer mogelijkheden dan op dit moment worden gebruikt, bijvoorbeeld:

- de berekening van het beregeningstijdstip en -duur;
- kwelberekeningen;
- vastleggen van actuele zaai-, poot-, ontkiemings- en oogstdata;
- bepalen van maximale produktie in een gegeven weerjaar;
- het bepalen van de actuele relatieve oogst.

Deze subroutines bestaan wel, maar er wordt niets mee gedaan.

### 4.5.3 **Subroutines**

Sommige subroutines werken niet naar behoren, bijvoorbeeld de berekening van de kalender klopt niet. Dit levert enkele dagen verschil op met de werkelijke dag in het jaar. In het ergste geval wordt de weeknummering een week opgeschoven.

Een andere subroutine die niet werkt is de routine waardoor een waarnemingsfile per peilvak met het weeknummer als loper wordt aangemaakt.

Van de onder § 4.5.2 genoemde subroutines is niet bekend of ze wel goed werken, immers ze worden niet gebruikt.

# **5 Uitvoer**

 $\ddot{\phantom{a}}$ 

SWW kent standaarduitvoer. Deze voldoet regelmatig niet aan de wensen van de gebruiker. Tevens zijn er problemen op het moment dat data door andere programma's worden gebruikt. Bijvoorbeeld conversie met programma's die op DOS-machines draaien.

Voor het huidige gebruik is het wenselijk om door de gebruiker een output samen te kunnen stellen.

Ook de weergave van de beheersdata en vochtcriteria bij het berekende adviespeil zijn onduidelijk.

**Bijlage 2** 

 $\tilde{\mathcal{X}}$ 

**Defintiestudie - algemene beschrijving** 

# 1 Inleiding

De definitiestudie is één onderdeel van de systeemontwikkelingsmethodiek SDM (System Development Methodology). SDM beschrijft de vele processen die bij systeemontwikkeling een rol spelen (in chronologische volgorde):

- informatieplanning;
- definitiestudie;
- basisontwerp;
- detailontwerp;
- realisatie;
- invoering;
- gebruik van beheer.

### 2 Doelstellingen

De definitiestudie is er voor bestemd om de voorkeur voor het ontwikkelen van een model te onderbouwen, te bekijken welke alternatieve oplossingen er zijn, een voorkeursoplossing te selecteren en te bepalen wat de consequenties voor de organisatie zijn. De definitiestudie kent een aantal doelstellingen:

- het vaststellen of het ontwikkelen van een nieuw model mogelijk en zinvol is;
- het bepalen hoe in principe de verdere ontwikkelingen zal gaan plaatsvinden.

Omdat de definitiestudie een groot gebied beslaat (bijv. huidige knelpunten, gewenste veranderingen etc.) wordt het opgesplitst in verschillende activiteiten. Door opsplitsing van de defintiestudie in activiteiten ontstaan beheersbare deeltaken, die als meetpunten kunnen dienen, en kan er terugkoppeling plaatsvinden.

### 3 Inhoud van een definitiestudie

De definitiestudie is de 2e fase in een systeemontwikkelingstraject, een traject waarin antwoord moet worden gegeven op de vraag of het mogelijk èn zinvol is een nieuw computermodel ter ondersteuning van het dagelijks peilbeheer te gaan ontwikkelen.

De defintiestudie is een toetsingsinstrument en heeft een beslissingsvoorbereidend en besluitvormend karakter. De definitiestudie geeft een antwoord op problemen en vragen zoals:

- Is het zinvol een nieuw model ten behoeve van computerondersteund peilbeheer te ontwerpen?
- Hoe zal de opzet van een model eruit zien?
- Is het voorgestelde modelconcept (technisch) uitvoerbaar, gezien de beschikbare middelen en kennis?
- Zijn de te verwachten kosten en baten aannemelijk en acceptabel?

Tijdens de definitiestudie komen daarom de volgende onderwerpen aan de orde:

- het vaststellen van de modelfunctionaliteiten en relaties met andere bestaande of te ontwikkelen modellen/programmatuur;
- onderzoek naar de sterke en zwakke punten van het huidige gebruikte systeem;
- het bepalen van de doelstellingen van het nieuwe model en de belangrijkste modeleisen;
- welke hoofdfuncties moeten door het model worden verricht;
- de organisatorische veranderingen die voor de invoering van een nieuw model vereist zijn en de daarmee gepaard gaande problemen;
- welke technieken en hulpmiddelen (kunnen) worden gebruikt tijdens de modelontwikkeling;
- het modelontwikkelings- en invoeringsplan.

### **4 Activiteiten**

Voor een defintiestudie worden de volgende activiteiten uitgevoerd:

- het verzamelen en analyseren van gegevens over de huidige en de gewenste informatievoorziening;
- evalueren van de veranderingsbehoefte en het definiëren van de modeleisen;
- evalueren van het effect op de organisatie;
- het opstellen van een modelconcept met een aantal alternatieven;
- het opstellen van een modelontwikkelingsplan en de kosten c.q. baten.

### **5 Produkten**

- Beschrijving van de huidige situatie.
- Modeleisen: alle criteria waaraan het toekomstige model moet voldoen.
- Modelconcept: alle belangrijkste functies die het model zal gaan vervullen.
- Een geselecteerde modeloplossing: de redenen worden aangegeven, op grond waarvan is besloten voor een modelalternatief te kiezen.
- Modelontwikkelingsplan (organisatorische veranderingen) en kosten/batenanalyse.

### **6 Literatuur**

Uijttenbroek, A.A. (editor): SDM System Development Methology, COD GEMINI PUBLISHING, Rijswijk, 1990.

De Bruin, R. (1994): GIS en waterbeheersplannen, Waterschap de Drentse Aa.

# **Bijlage 3**

 $\hat{\mathcal{K}}$ 

**Gebiedsindeling van het Waterschap Dollardzijlvest ten behoeve van het computerondersteunend waterbeheer (zie ook kaart**bijlage).

 $\hat{\mathcal{A}}$ 

 $\hat{\boldsymbol{\beta}}$ 

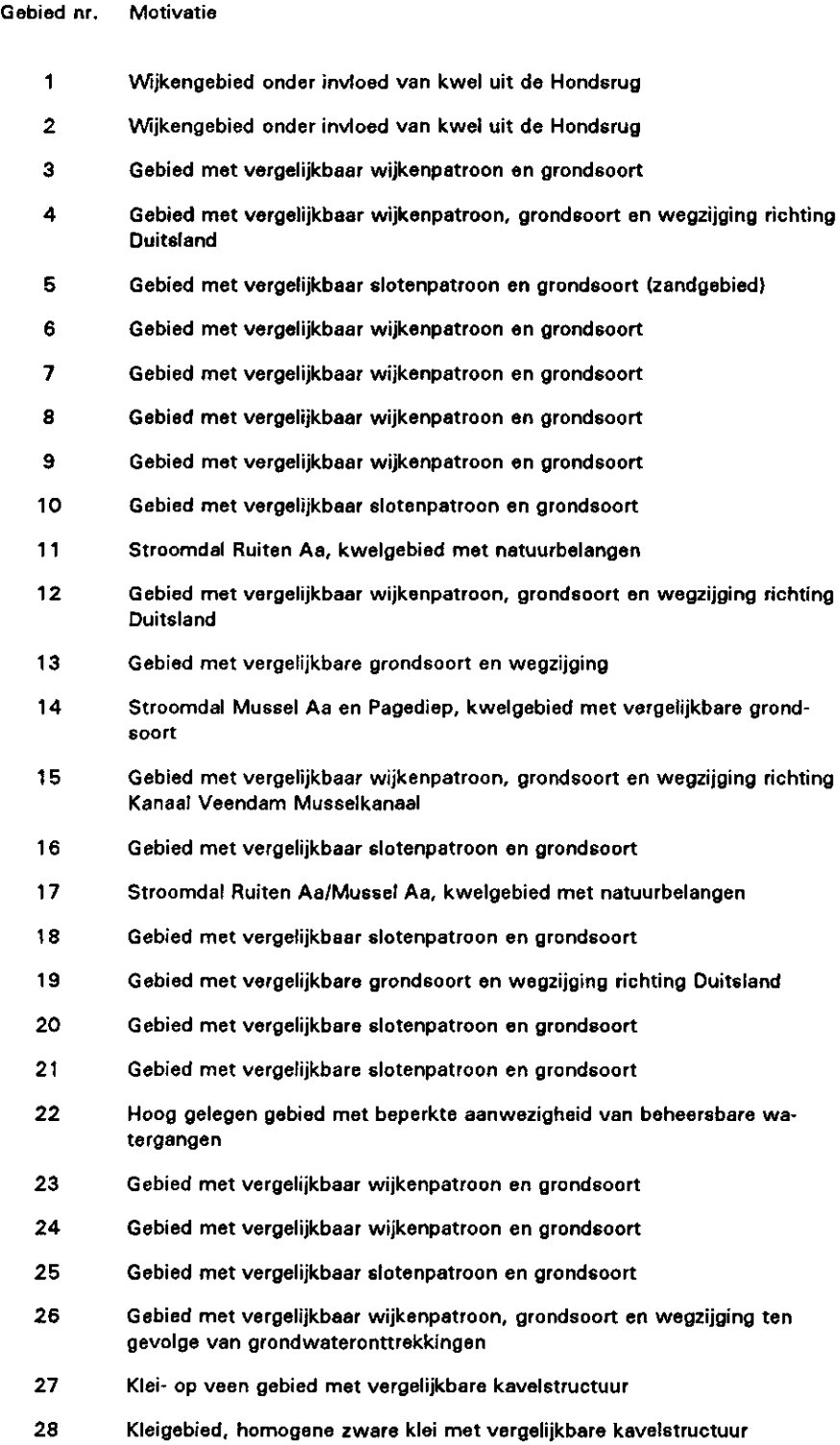

**Bijlage 4** 

 $\hat{\mathcal{A}}$ 

**Voorbeeldpeilvakken per homogeen deelgebied èn sleutel voor toedeling van peilvakken aan voorbeeldpeilvakken** 

# **Representatieve peilgebieden voor in bijlage 3 vermelde gebiedsindeling**

 $\Delta$ 

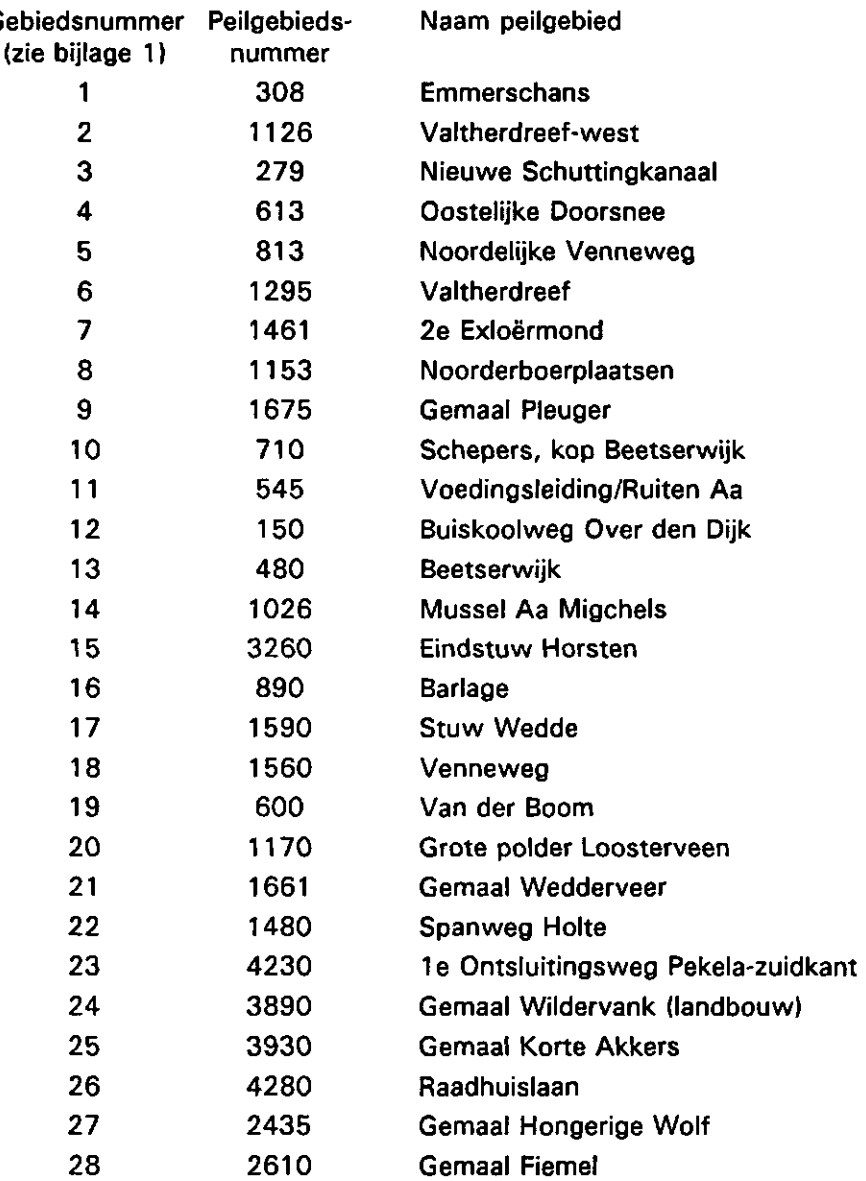

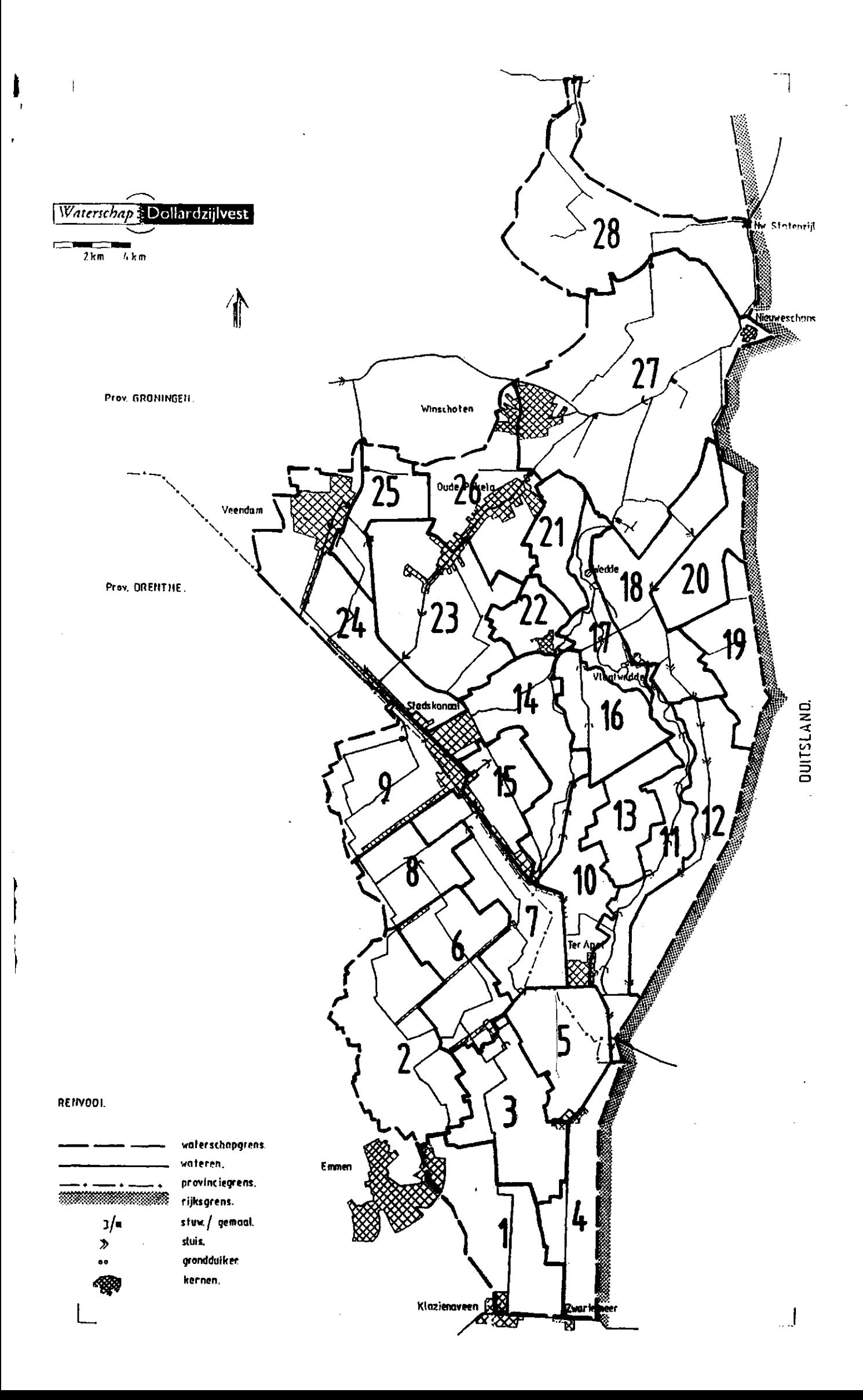